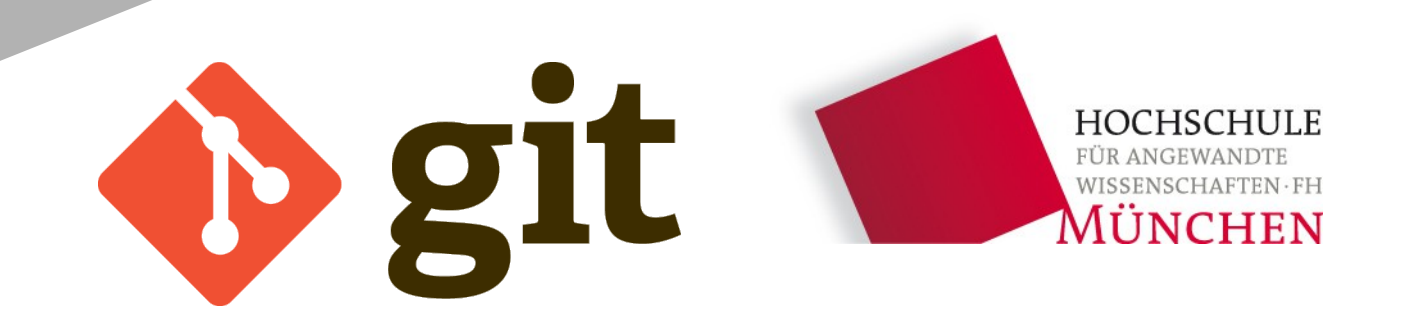

## Versionsverwaltung mit Git

Eine Einführung ins Source Code Management

Software Engineering, Wintersemester 2012/2013

## Agenda

#### **Einführung**

- Beispiele für Version Control Systems
- Geschichte und Entwicklung von Git
- Designziele bei Git
- Wie Git funktioniert ...
- **Wichtige Tools**
- **Arbeiten mit "remotes"**
- **Ausblick**

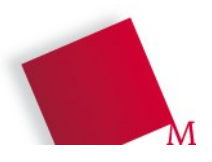

#### Beispiele für Version Control Systems

- CVS
- Subversion/SVN
- Mercurial (hg)
- Git

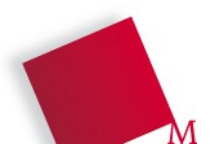

## Geschichte und Entwicklung von Git

- Linux-Kernel brauchte neues VCS
- April 2005: Linus Torvalds veröffentlicht erste Version von Git
- Dezember 2005: Version 1.0.0
- **Aktuell: Version 1.8.0**

...I'm an egoistical bastard, and I name all my projects after myself. First Linux, now git." – Linus Torvalds

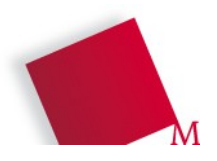

## Designziele bei Git

Starke Unterstützung für

- Nicht-lineare Entwicklung
- Verteilte Arbeitsabläufe
- Sicherheit gegen Verfälschung
- **Effizienz**

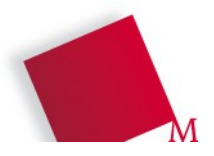

- **Repository**
- Branch
- Commit (Checkin)

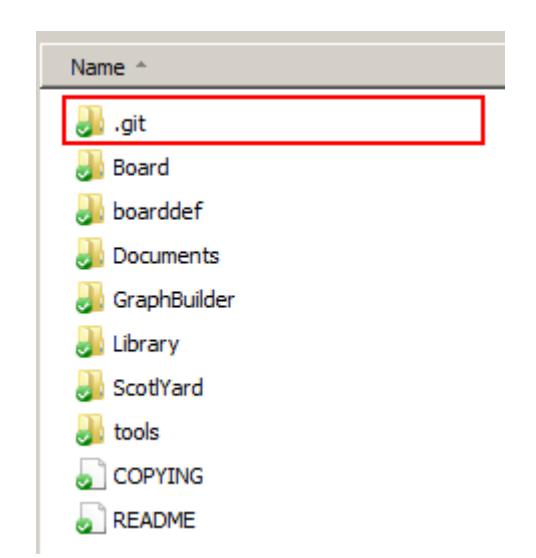

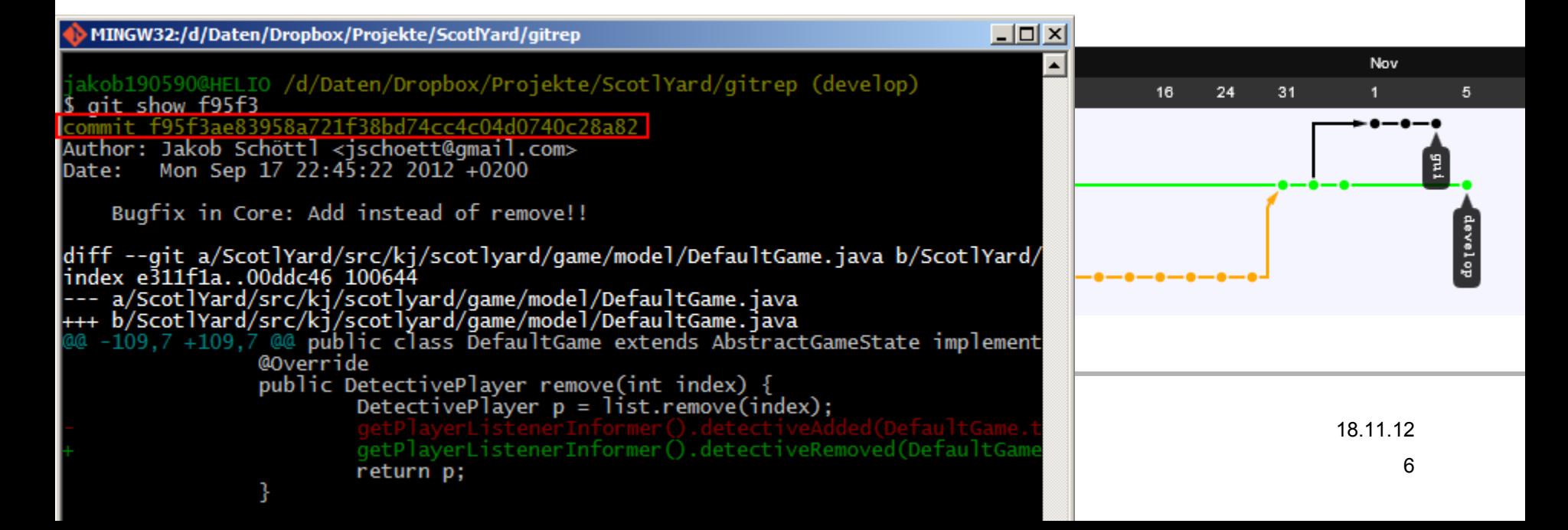

- **Repository**
- Branch
- Commit

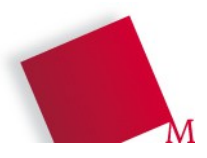

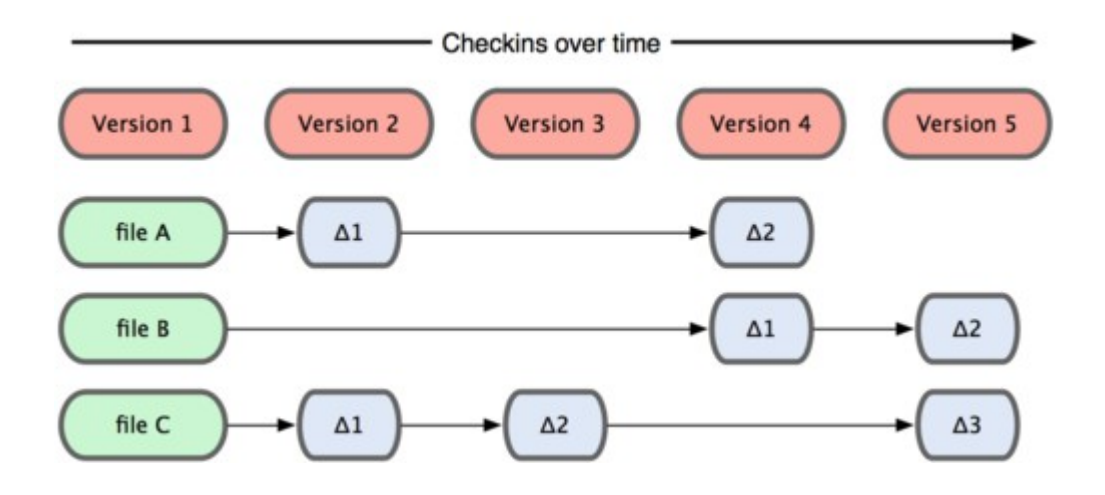

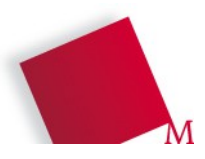

Jakob Schöttl, Fakultät 04, jschoett@gmail.com 8 **Versionsverwaltung mit Git** 18.11.12

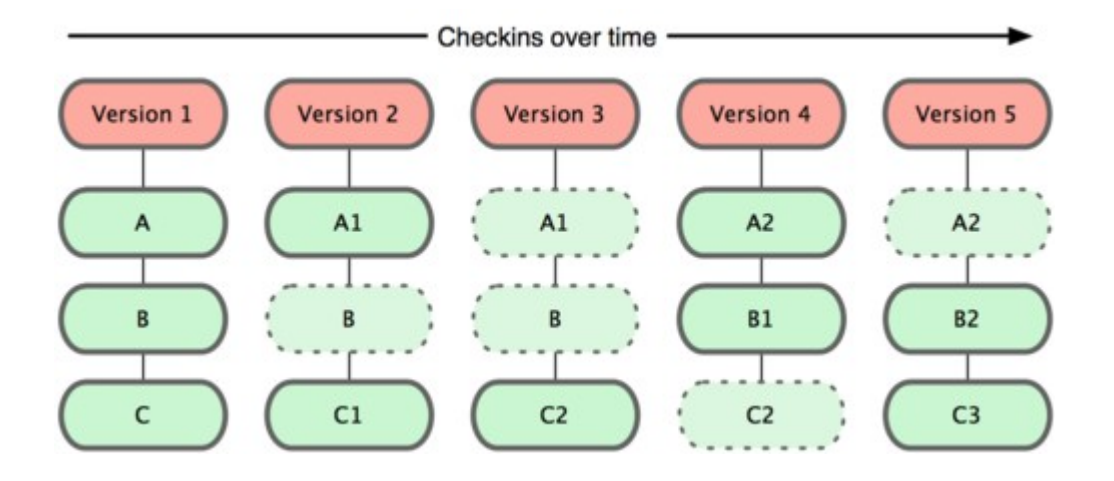

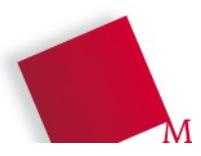

Jakob Schöttl, Fakultät 04, jschoett@gmail.com 9 **Versionsverwaltung mit Git** 18.11.12

- **Repository**
- Branch
- **Commit**

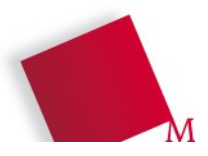

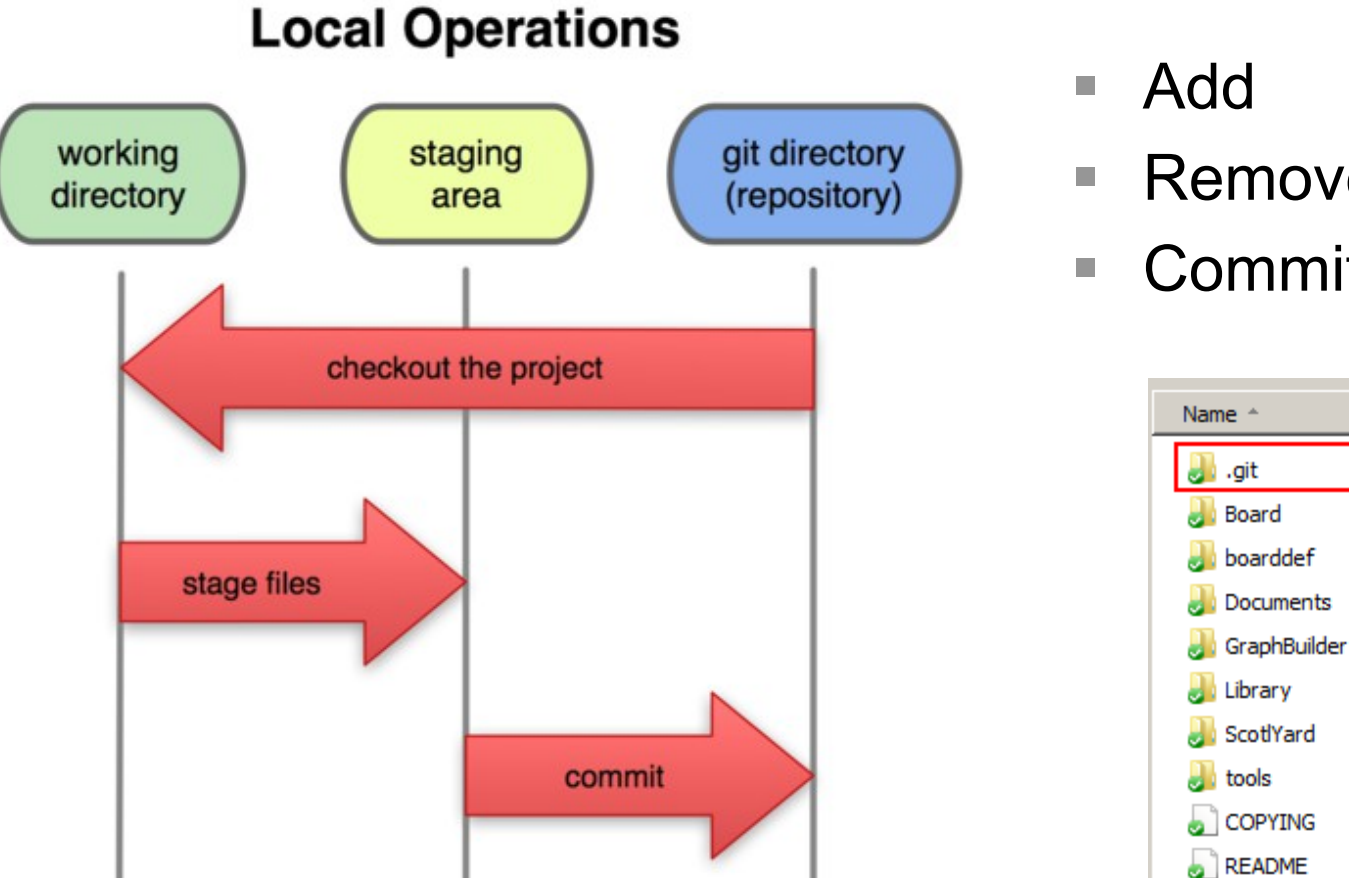

- Remove (rm)
- Commit

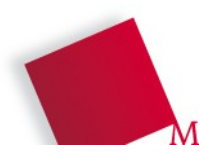

Jakob Schöttl, Fakultät 04, jschoett@gmail.com 11 **Versionsverwaltung mit Git** 18.11.12

- Repository
- **Branch**
- Commit (Checkin)

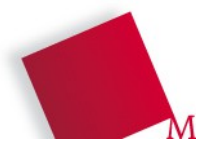

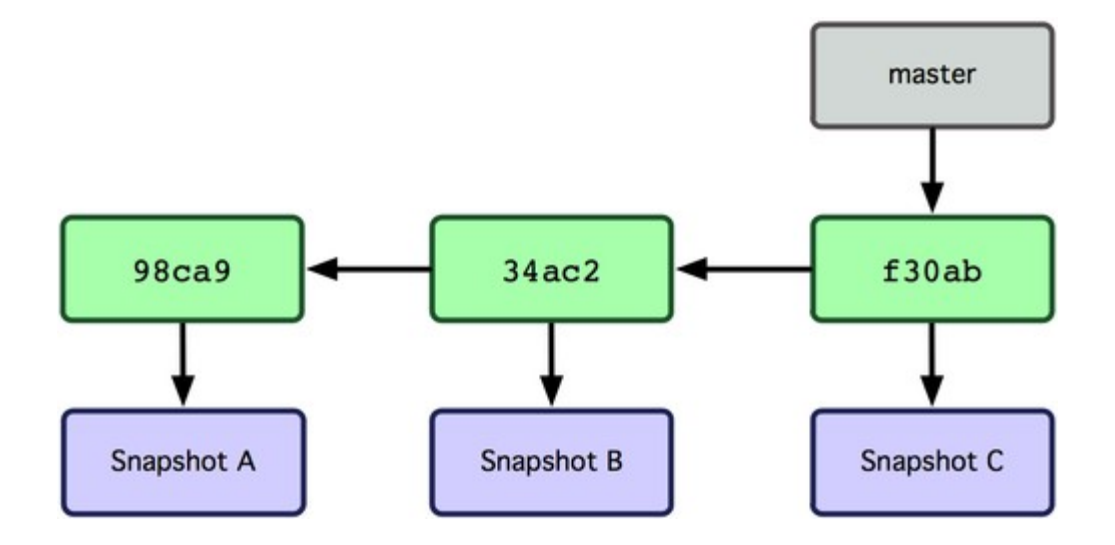

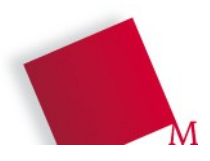

Jakob Schöttl, Fakultät 04, jschoett@gmail.com 13 **Versionsverwaltung mit Git** 18.11.12

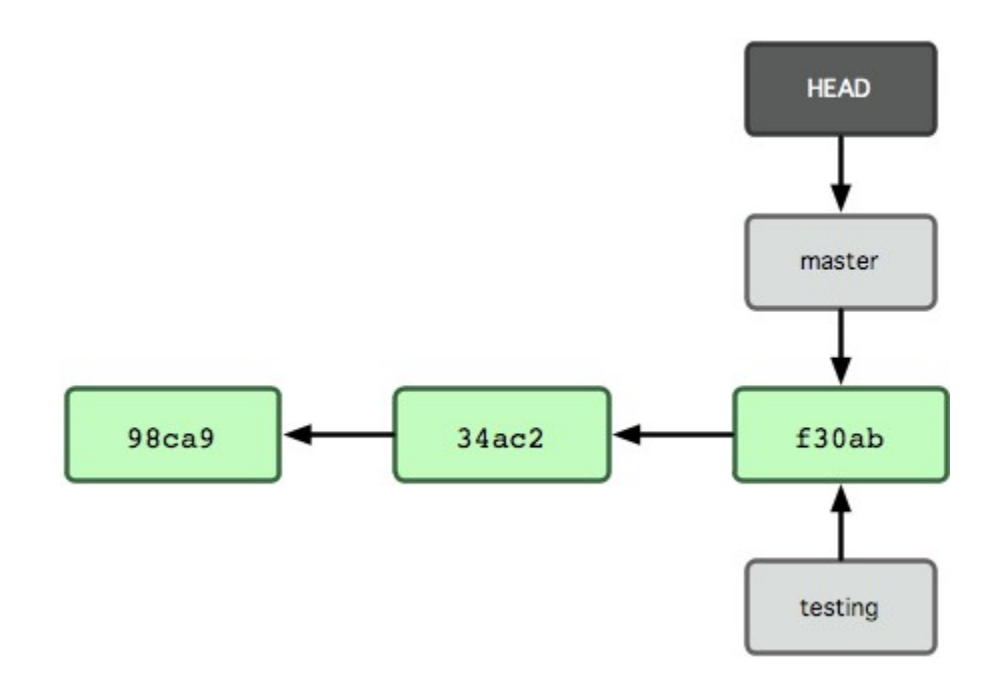

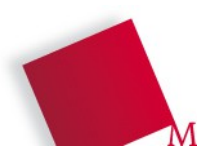

Jakob Schöttl, Fakultät 04, jschoett@gmail.com 14 **Versionsverwaltung mit Git** 18.11.12

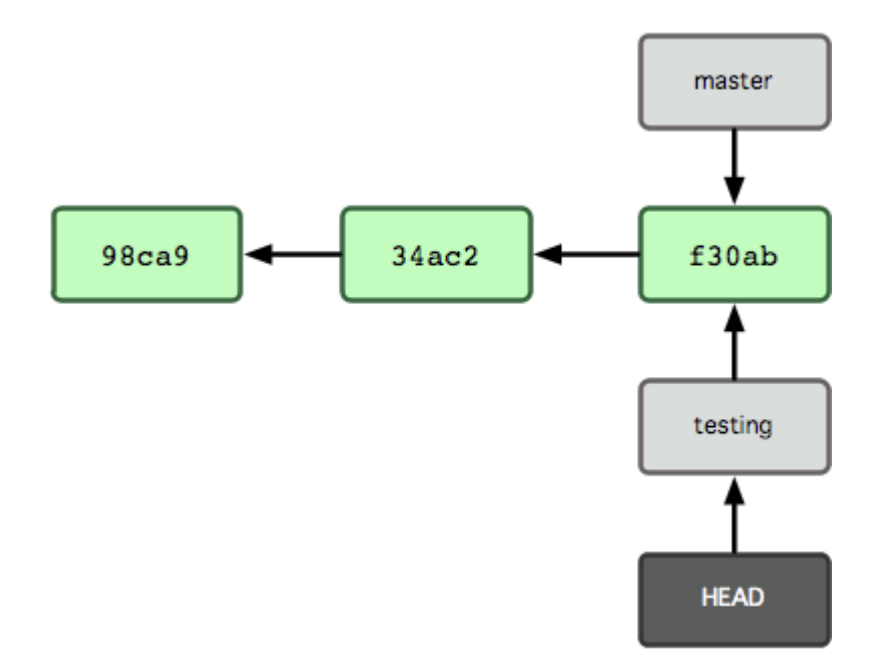

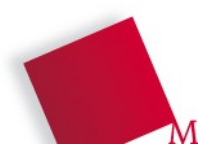

Jakob Schöttl, Fakultät 04, jschoett@gmail.com 15 **Versionsverwaltung mit Git** 18.11.12

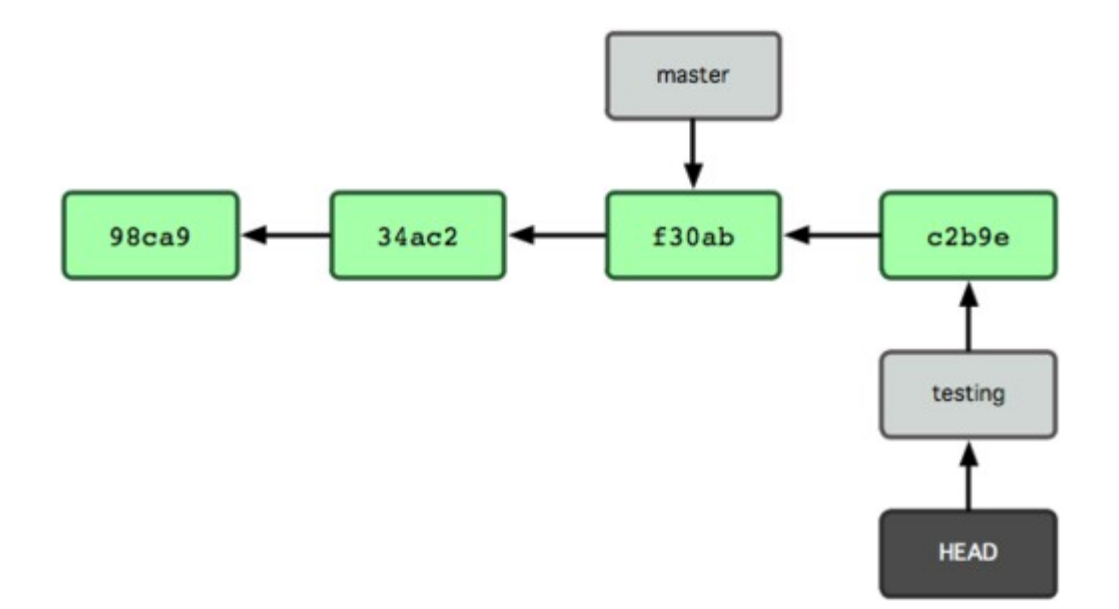

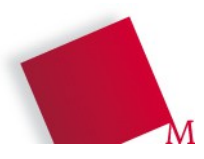

Jakob Schöttl, Fakultät 04, jschoett@gmail.com 16 **Versionsverwaltung mit Git** 18.11.12

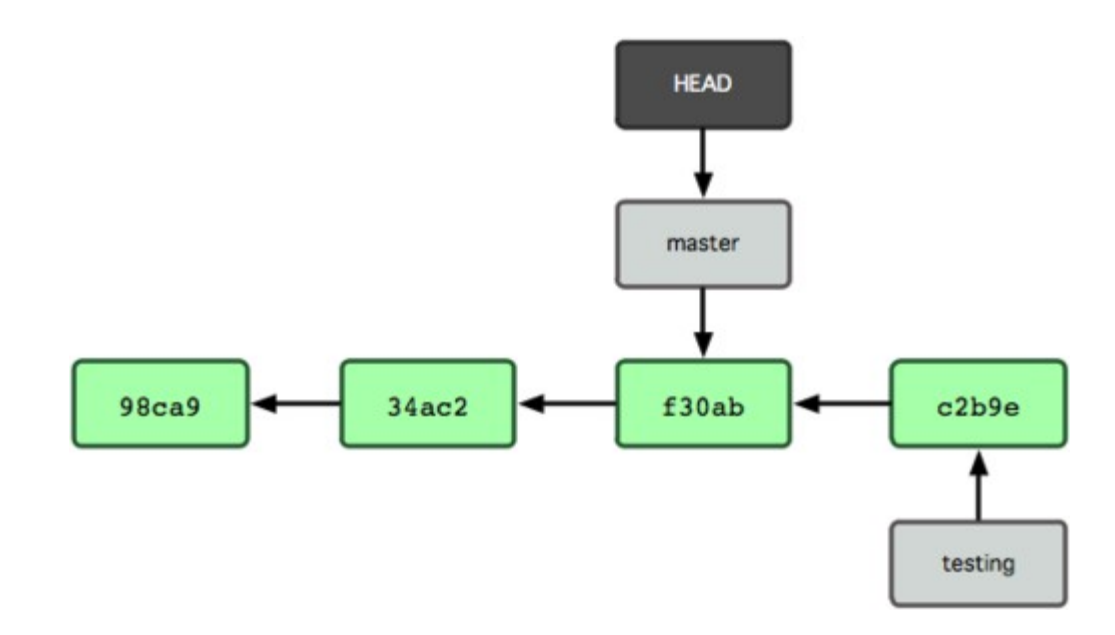

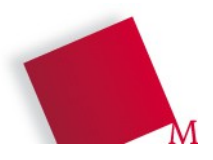

Jakob Schöttl, Fakultät 04, jschoett@gmail.com 17 **Versionsverwaltung mit Git** 18.11.12

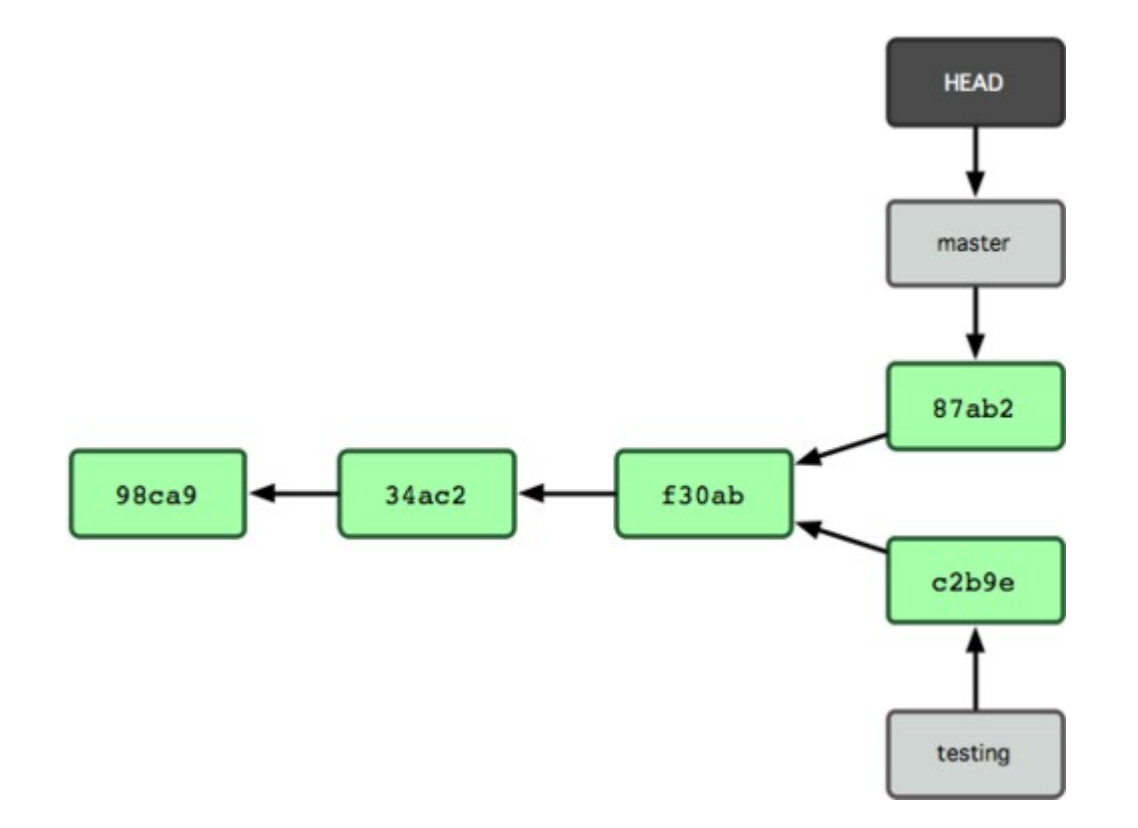

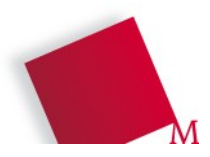

Jakob Schöttl, Fakultät 04, jschoett@gmail.com 18 **Versionsverwaltung mit Git** 18.11.12

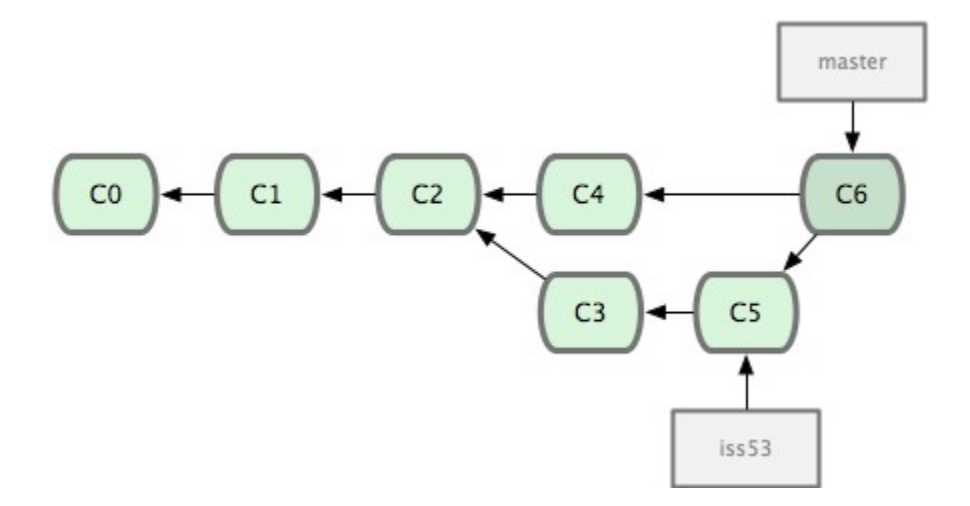

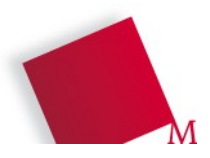

Jakob Schöttl, Fakultät 04, jschoett@gmail.com 19 **Versionsverwaltung mit Git** 18.11.12

#### Wichtige Tools

- Log
- Show
- **Diff**

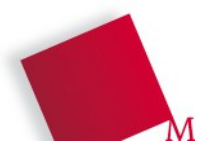

#### Arbeiten mit "remotes"

- $\Box$ "remotes" sind andere Git-Repositories
- Clone
- Push
- Fetch (Pull)

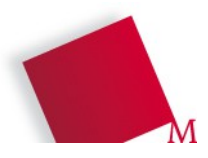

#### Ausblick

- **Undoing**
- Stashing
- Tagging
- Rebasing
- Workflows

<u>.</u><br>.

- Submodules
- Customization

#### **Danke für die Aufmerksamkeit**

#### Quellen

- [http://git-scm.com](http://git-scm.com/)
- Scott Chacon: Pro Git Aus dem Buch sind speziell auch die tollen Grafiken
- Wikipedia und deren Quellen
- Die Webseiten der anderen VCS
- Mailinglisten

Lizenz: CC BY-NC-SA 3.0 [<http://creativecommons.org/licenses/by-nc-sa/3.0/](http://creativecommons.org/licenses/by-nc-sa/3.0/)>

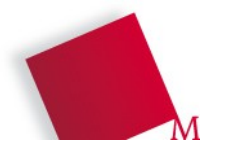

# Anhang (1) – Tipps

- Introduction to Git (1:22 h Video auf YouTube) <https://www.youtube.com/watch?v=ZDR433b0HJY>
- Das Buch Pro Git gibt's kostenlos auf <http://git-scm.com/book>
- Hilfe zu einzelnen Git-Befehlen: git [command] **--help**

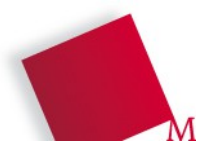

## Anhang (2) – Git vs. Other VCSs

#### **Git**

- Snapshots
	- Sicherer gegen **Datenverlust**
	- Schneller bei Diffs/Checkouts/…
- Verteilt
	- Unabhängig von Server u. Verbindung
	- Sicherer gegen **Datenverlust**

#### **Other VCSs**

■ Deltas

■ Zentral

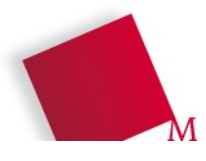